## **Dragičević, Vedran**

#### **Undergraduate thesis / Završni rad**

#### **2019**

*Degree Grantor / Ustanova koja je dodijelila akademski / stručni stupanj:* **University of Rijeka / Sveučilište u Rijeci**

*Permanent link / Trajna poveznica:* <https://urn.nsk.hr/urn:nbn:hr:195:566334>

*Rights / Prava:* [In copyright](http://rightsstatements.org/vocab/InC/1.0/) / [Zaštićeno autorskim pravom.](http://rightsstatements.org/vocab/InC/1.0/)

*Download date / Datum preuzimanja:* **2025-03-14**

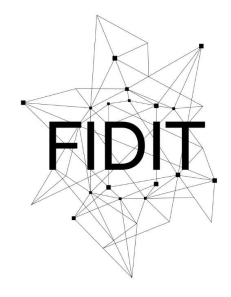

Sveučilište u Rijeci **Fakultet informatike** i digitalnih tehnologija *Repository / Repozitorij:*

[Repository of the University of Rijeka, Faculty of](https://repository.inf.uniri.hr) [Informatics and Digital Technologies - INFORI](https://repository.inf.uniri.hr) **[Repository](https://repository.inf.uniri.hr)** 

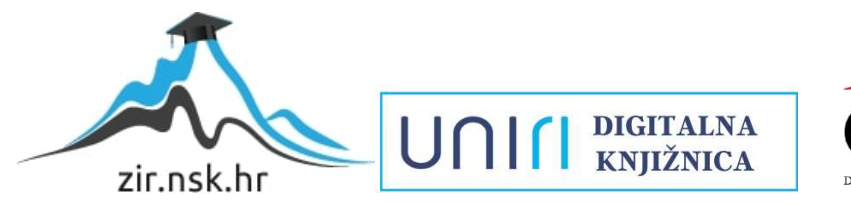

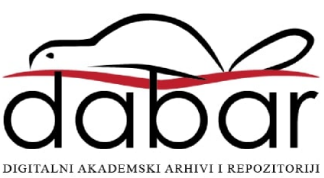

Sveučilište u Rijeci – Odjel za informatiku

Preddiplomski jednopredmetni studij informatike

Vedran Dragičević

# Grafika

Završni rad

Mentor: prof. dr. sc. Mile Pavlić

Rijeka, 06.8.2019.

# SADRŽAJ

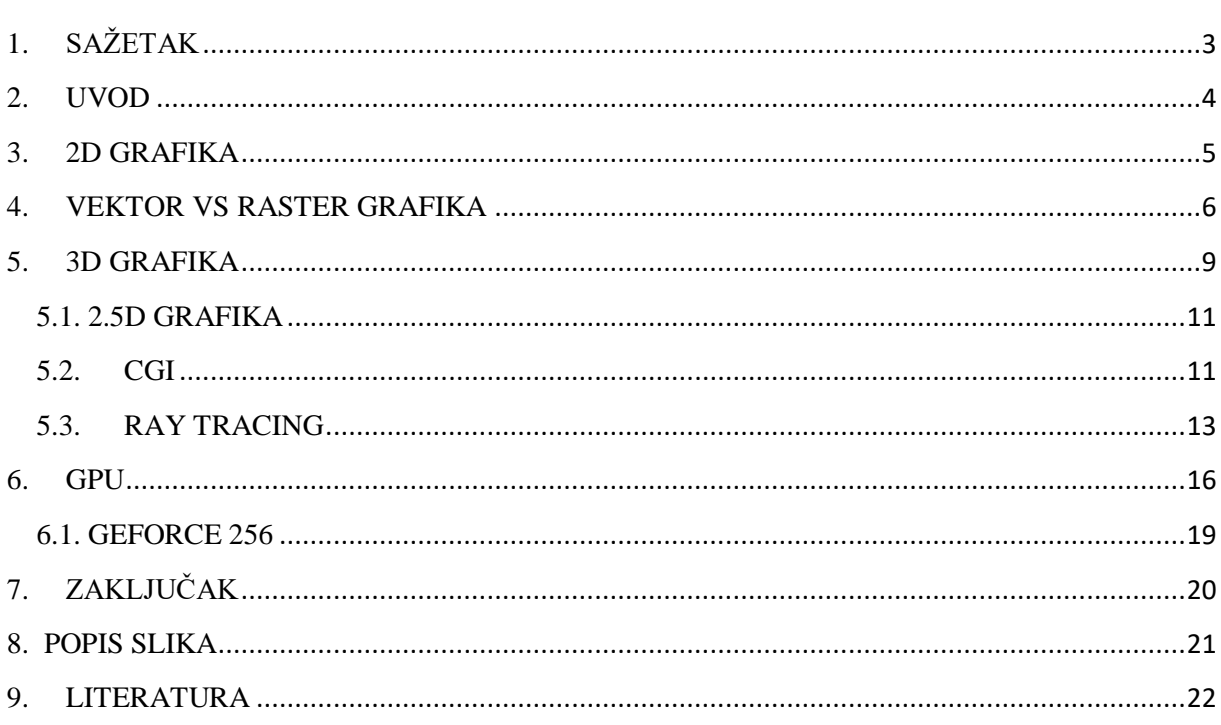

# <span id="page-3-0"></span>1. SAŽETAK

Tema ovog završnog rada je računala grafika. Slike na računalu su najčešće prikazane u 2D dimenziji no mogu biti i u 3D ili 2.5D dimenziji. Sve tri podjele su detaljno opisane u završnom radu. Dva pristupa modeliranju tj. generiranju slike na računalu su također opisana a to su rasterska grafika (bitmape) i vektorska grafika kao i razlike među njima. Proučena je jedna od najpoznatijih filmskih tehnika za stvaranje specijalnih efekata a to je CGI kao i osnovni pojmovi u računalnoj grafici te tkzv. 'ray tracing' koja je tehnika renderiranja računalnih slika. Dio rada je posvećen s upoznavanjem grafičke kartice kao jedne od najvažnijih komponenti računala.

Ključne riječi: 2D, raster, vektor, 3D, 2.5D, piksel, rezolucija, renderiranje, computer generated imagery, compositing, ray tracing, grafička kartica i GPU.

### <span id="page-4-0"></span>2. UVOD

Grafika je vizualna slika ili dizajn na nekoj površini poput zida, platna, ekrana ili papira za informiranje, ilustraciju ili zabavu. U suvremenoj upotrebi uključuje slikovni prikaz podataka kao u računalnom dizajnu i proizvodnji, u grafičkoj umjetnosti te u obrazovnom i rekreacijskom softveru. Grafika često kombinira tekst, ilustraciju i boju. Grafički dizajn može se sastojati od namjernog odabira, stvaranja ili uređenja samo tipografije, poput brošure, letaka, plakata, web stranica ili knjige bez ikakvih drugih elemenata. Slike koje generira računalo zovu se računalna grafika. Primjeri su fotografije, crteži, grafikoni, dijagrami, brojevi, simboli, geometrijski dizajni, karte, tehnički crteži i druge slike.

Izraz se obično odnosi na računalno generirane slikovne podatke stvorene uz pomoć specijaliziranog grafičkog hardvera i softvera. Računalna grafika u informatici je i polje računalskih znanosti koje proučava metode za digitalnu manipulaciju vizualnim sadržajem. Često se skraćuje kao CG, ili ponekad i CGI (Computer-generated imagery). Izraz su prvi puta upotrijebili 1960. godine, istraživači računalne grafike Verne Hudson i William Fette. Veliki pomak u računalnoj grafici dogodio se 1963. kada je Ivan Sutherland napisao računalni program 'Sketchpad' u okviru svog doktorskog rada za koji je dobio nagradu 'Turing' 1988. godine. Grafičko korisničko sučelje (GUI) izvedeno je iz Sketchpad-a kao i moderno objektno orijentirano programiranje.

## <span id="page-5-0"></span>3. 2D GRAFIKA

2D računalna grafika je računalno generirana digitalna slika - uglavnom iz dvodimenzionalnih modela (kao što su 2D geometrijski modeli, tekst i digitalne slike) i tehnikama specifičnim za njih. Pojam 2D može označavati granu informatike koja se bavi takvim tehnikama ili za same 2D modele. Ukratko, 2D (two-dimensional) je svaki virtualni objekt koji nema 'dubinu'. 2-D računalna grafika često se koristi u aplikacijama koje su prvo razvijene oko tradicionalnih tehnologija ispisa i crtanja. Tipografija, kartografija, tehničko crtanje i drugo primjeri su aplikacija i tehnologija u kojima se izvorno koristila 2D računalna grafika.

Dvodimenzionalni modeli se često više preferiraju jer daju više 'kontrole' nad slikom nego 3D modeli. 2D računalna grafika započela je 1950-ih godina a temeljila se na uređajima vektorske grafike. Ovi su uređaji u velikoj mjeri zamijenjeni rasterski utemeljenim uređajima u sljedećim desetljećima.

2D grafički modeli mogu kombinirati geometrijske modele (koji se nazivaju i vektorska grafika), digitalne slike (koje se nazivaju i rasterske grafike), tekst koji se upisuje (definiran sadržajem, stilom fonta i veličinom, bojom, položajem i orijentacijom), matematičkim funkcijama i jednadžbama, i više. Te se komponente mogu mijenjati i manipulirati dvodimenzionalnim geometrijskim transformacijama kao što su prevođenje, rotacija, scaling.

Mnoga grafička korisnička sučelja (GUI), uključujući Mac OS, Microsoft Windows ili X Window System, temelje se uglavnom na 2D grafičkim konceptima. Korisničko sučelje unutar pojedinih softverskih aplikacija obično je i dvodimenzionalno, dijelom i zbog činjenice da su većina ulaznih uređaja, poput miša, ograničena na dvije dimenzije kretanja.

## <span id="page-6-0"></span>4. VEKTOR VS RASTER GRAFIKA

Postoje dvije glavne vrste slikovnih datoteka: raster (bitmape) i vektor. Rasterske slike nastaju pomoću programa temeljenih na pikselima ili se snimaju kamerom ili skenerom. One se koriste za foto-realistične slike i kompleksne crteže koji zahtjevaju fine detalje. Općenito imaju ekstenzije datoteka kao što su jpg, gif, png i naširoko se koriste na webu. Vektorska grafika kreirana je s vektorskim softverom i uobičajena je za slike koje će se primijeniti na fizički proizvod. Također se koristi u CAD-u<sup>1</sup> (Computer-aided design), inženjerstvu i 3D grafici.

Korištenje rasterkog programa slično je kao korištenje slikarskog kista i slikanja po platnu. Postoji mogućnost mješanja boja kako bi se ublažio prijelaz iz jedne boje u drugu. Vektorska grafika je način prikazivanja slike pomoću geometrijskih oblika kao što su točke, linije, krivulje i poligoni.

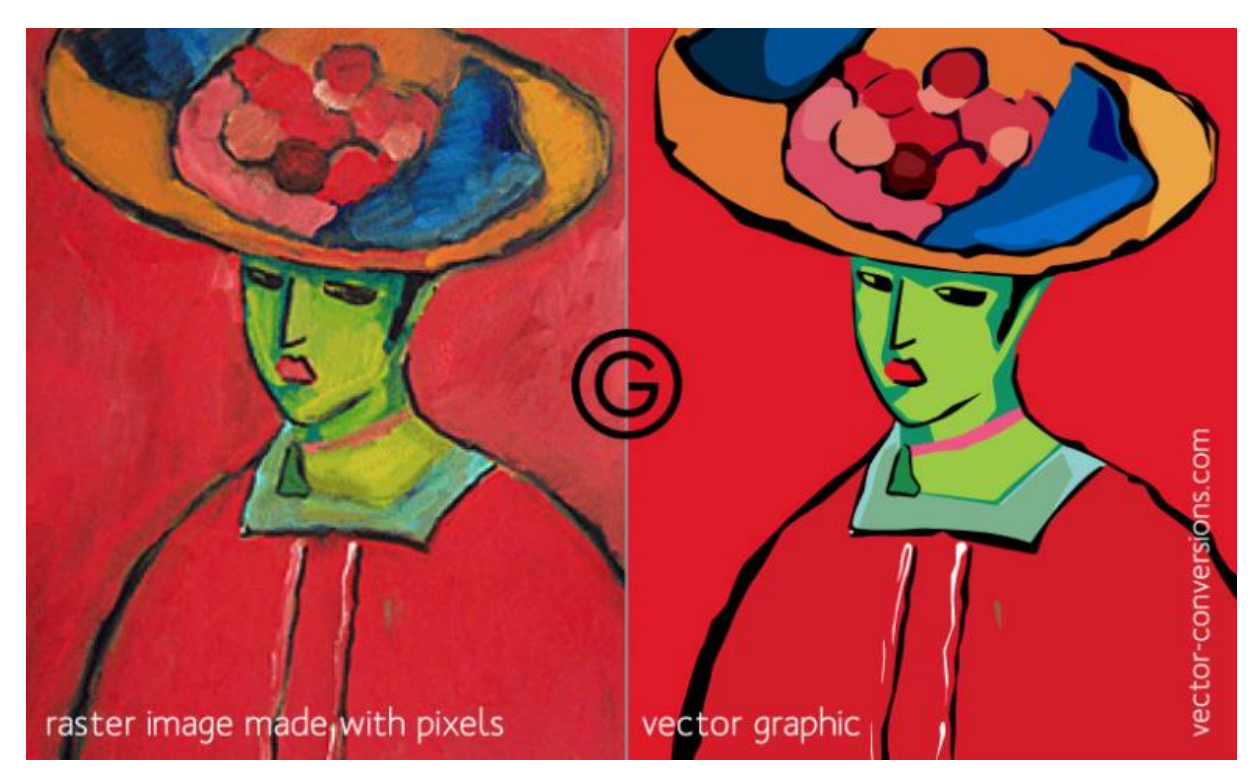

*Slika 1: Rasterska i Vektorska grafika Izvor: https://vector-conversions.com/vectorizing/raster\_vs\_vector.html*

1

Mnogo se slika može napraviti ili s rasterskim ili s vektorskim programom i te slike će izgledati potpuno isto na oba programa. Slike sa gradacijom jedne boje u drugu su slike koje će izgledati najrazličitije jer vektorski programi moraju stvoriti zaseban oblik za svaku nijansu boje. Neki vektorski programi imaju mogućnost stvaranja gradijenata boje unutar jednog

 $1$  CAD hrv. Oblikovanje s pomoću računala – primjena računala za stvaranje, izmjenu, analizu ili optimizaciju dizajna. Softver se koristi za povećanje produktivnosti dizajnera, poboljšanje kvalitete dizajna i dr.

oblika, ali to su zapravo rasterski efekti. Vektorska grafika s gradijentima sadrži elemente vektora i rastera i neće biti prikladna za postupak za kojeg je potrebna 100% vektorska slika. Rasterske slike su zapravo matrice informacija koje objašnjavaju svaku točku (piksel). Piksel je najmanji element rezolucije ekrana ili nekog drugog izlaznog uređaja. Vektorska grafika se koristi za crtanje objekata sastavljenih od jednostavnijih objekata kao što su crte, pravokutnici, poligoni, kružnice te ostali grafički oblici koji se mogu opisati duljinom, koordinatama i kutovima. Ako zumiramo u vektorsku sliku, ona će uvijek izgledati isto.

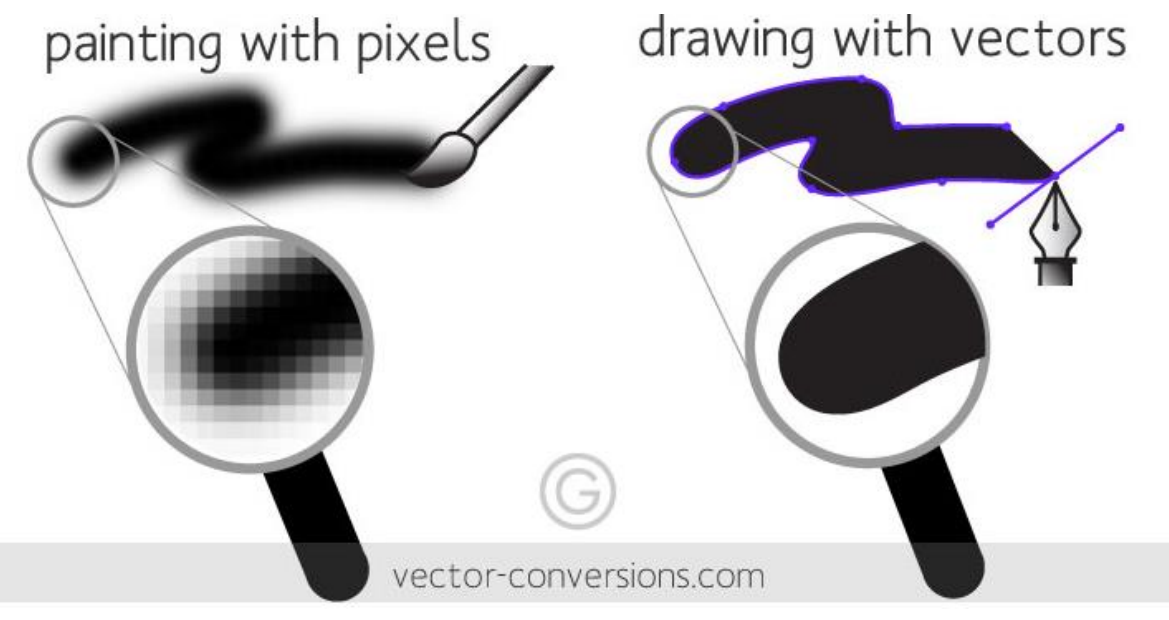

*Slika 2: Crtanje pikselima i vektorima Izvor: https://vector-conversions.com/vectorizing/raster\_vs\_vector.html*

Rasterska slika ima određeni broj piksela. Kada uvećamo slikovnu datoteku bez promjene broja piksela, slika će izgledati mutno. Kada uvećamo datoteku dodavanjem dodatnih piksela, pikseli se dodaju nasumično na cijeloj slici te rijetko dobijemo dobar rezultat. Kada uvećamo vektorsku grafiku, matematičke formule ostaju iste te tako dobijemo istu vizualnu grafiku bez obzira na veličinu. Vektorska grafika može se smanjiti na bilo koju veličinu bez gubitka kvalitete.

Vektor kao pojam u grafici označava odsječak koji ima duljinu i smjer. Tu se crtanje i prikaz svodi na više jednostavnih matematičkih formula pri čemu računalo treba zabilježiti najviše 4 podatka:

- 1. Duljina
- 2. Smjer
- 3. Boja ruba
- 4. Boja ispune

Radi toga vektorski objekt traži znatno manje memorijskog prostora za opis i pohranu nego isti takav oblik zapisan u rasterskom (bitmap) obliku. Rasterske slike koriste bitmape da bi sačuvale informacije što znači da što je veća slika, to ona zahtjeva veću bitmapu i time zauzima više memorijskog prostora.

Veličina vektora mjenja se promjenom vrijednosti duljine i smjera ali se pri tome kvaliteta prikaza ne mjenja jer se automatski promjenom veličine u računalu odvijaju matematičke kalkulacije kojima se zadržava ista kvaliteta prikaza crteža. U slučaju da dolazi do preklapanja objekta, vektorska grafika će sačuvati te objekte ako se crtaju jedni preko drugih dok se kod rasterske grafike pomicanjem objekta ne čuva podloga.

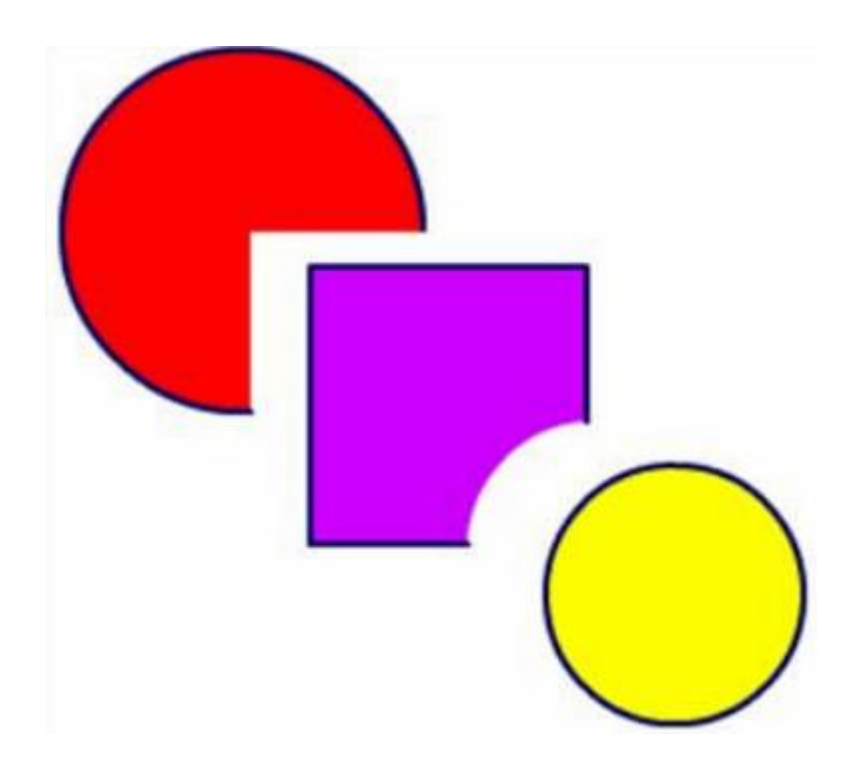

*Slika 3: Bitmapa - pomicanjem objekta se ne čuva podloga Izvor: https://vector-conversions.com/vectorizing/raster\_vs\_vector.html*

Monitori prikazuju grafiku kao pravokutnu matricu piksela: male kvadratne točke boje optički se stapaju kada se gledaju s određene daljine te tako dolazi do stvaranja iluzije kontinuiranih tonova. Da bi se slika mogla prikazati na monitoru, program mora svakom pikselu pridružiti odgovarajuću boju ili sivi ton te na taj način uzorak piksela na ekranu producira željenu sliku. Broj piksela koje monitor može prikazati po jedinice duljine naziva se rezolucija.

Aplikacijski program za rad sa slikama mora sačuvati interni model slike koju mora prikazati. Renderiranje ili 'image synthesis' je automatski proces generiranja fotorealistične slike iz 2D ili 3D modela uz pomoć nekog programa.

## <span id="page-9-0"></span>5. 3D GRAFIKA

Kao što smo naveli ranije, slike na računalu su najčešće prikazane plošno u 2D dimenziji, no razlikuje se i 3D grafika kod koje se korištenjem matematičkih 3D modela stvara dojam od 3 dimenzije. Slike su bile uglavnom klasificirane po njihovoj širini i visini, no kako su računala sve više napredovala , slike su brzo dobile i treću dimenziju a to je 'dubina'.

3D grafika nastala je prvi put u 1960-ima, kada su uvedene vektorske slike. Vektorski pristup omogućio je kreiranje 3D grafike koristeći se istim tehnikama - matematičkim formulama za izračunavanje položaja svakog piksela u 3D slici. U kratkom periodu vremena 3D grafika je dobila veliku popularnost te su se animirane 3D slike i CGI slike (Computer Generated Images) široko počele koristiti u kinu i računalnim igrama. 3D grafika nudila je drugačiji pristup u usporedbi s onim koji se koristi u 2D slikama, stvarajući realnije slike.

3D animacija uvedena je ubrzo nakon što su 3D slike postale popularne i igrale važnu ulogu u promociji 3D grafike. Korištene u filmovima i video igrama, 3D slike pružile su drugačiju perspektivu i omogućile kreatorima filma puno više mogućnosti. Sada su mogli stvarati slike i animacije pomoću računala, što bi bilo koštali previše ili jednostavno bi bilo nemoguće izvesti pojedine scene kad bi ih morali izvađati stvarni ljudi. Softver poput 3D Studio Max i 'Maya' mogli su vrlo brzo stvarati složene 'CGI' slike gotovo bez ikakvog napora.

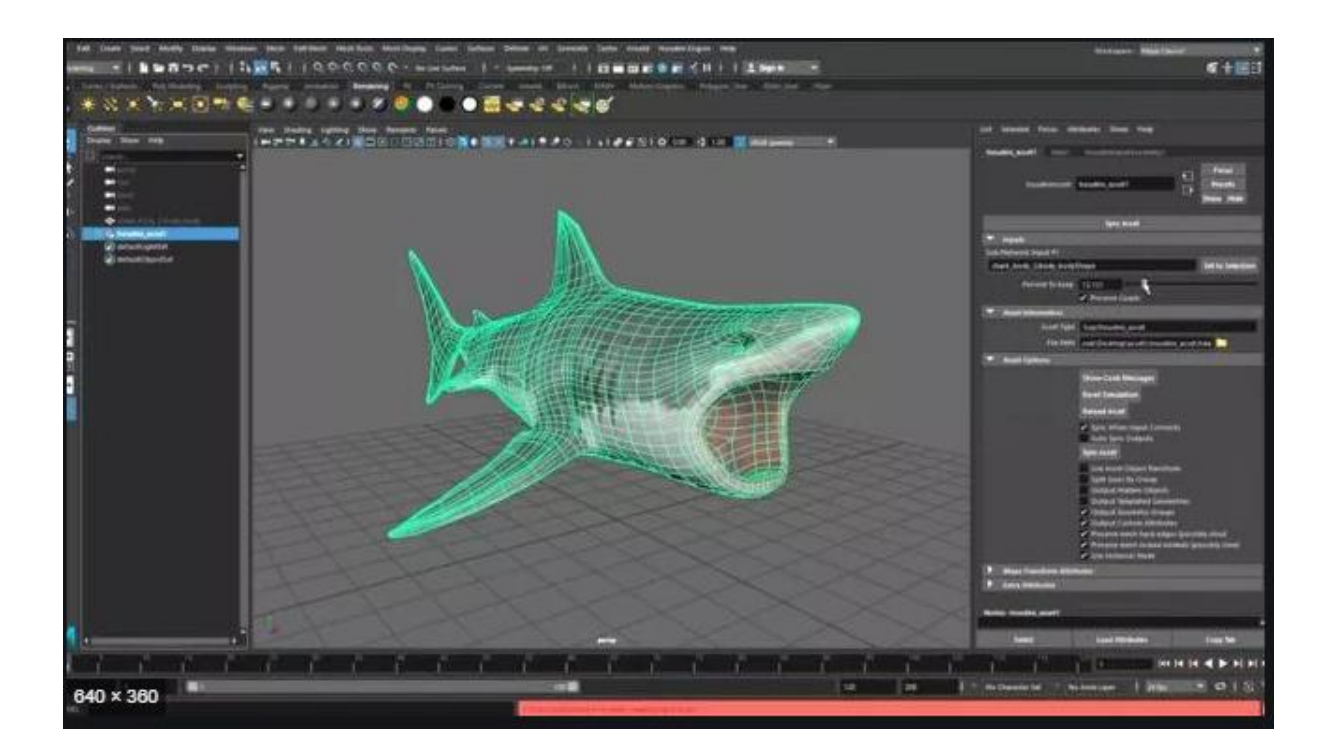

*Slika 4: 3D Studio Max animacija u izradi Izvor: http://www.cgmeetup.net/home/houdini-engine-for-autodesk-maya-and-3ds-max/*

3D Studio Max<sup>2</sup> jedan je od programa i prvo ime koje pada na pamet kada govorimo o manipulaciji 3D slikama. To je jedan od prvih urednika 3D slika, a i dan danas se koristi u izradi velikog broja video igrica i filmova. Jedna od najvećih prednosti koju nudi 3D Studio Max je njegova dodatna arhitektura koja omogućava dodavanje dodatnih funkcija u svakom trenutku (plug-ins). 3D Studio Max nudi i mnoštvo vizualnih efekata koji se mogu odmah dodati slici, bez potrebe da se kreiraju ručno. Sa svakom novijom verzijom, broj efekata drastično raste i danas ovaj softver nudi tako raznolike prilagođene efekte te je idealan za dizajnere koji žele stvarati 3D slike. Jedini nedostatak programa je to da nije besplatan.

Prva softverska rješenja za 3D slike bila su vrlo skupa i dostupna samo maloj skupini ljudi. S popularizacijom 3D umjetnosti, stvoreni su 'open source' 3D uređivači slika, poput 'Blender-a' i 'Geist3D', koji su omogućili svima besplatno korištenje softvera. To je nadahnulo mnoge male dizajnere na stvaranje 3D slika i vrlo brzo Internet je bio prepun 3D umjetnosti.

3D umjetnost uglavnom je podijeljena na dva toka - apstraktnu i generičku umjetnost. Apstraktne 3D slike predstavljaju nezamislive oblike i nacrte koje je gotovo nemoguće nacrtati rukom. Generička 3D umjetnost predstavlja predmete i oblike iz stvarnog života. Iako apstraktna 3D umjetnost ima samo estetsku vrijednost, generičke 3D slike koriste se na mnogim web stranicama kao dio dizajna web stranica ili kao tehničke ilustracije.

U 3D računalnoj grafici 3D modeliranje je proces razvijanja matematičkog prikaza bilo koje površine objekta u tri dimenzije putem specijaliziranog softvera. Finalni produkt se zove 3D model. Netko tko radi s 3D modelima može se nazivati 3D umjetnikom. Softver za 3D modeliranje je klasa softvera 3D računalne grafike koji se koristi za proizvodnju 3D modela. Pojedinačni programi ove klase nazivaju se programi za modeliranje ili 'modelers'.

**<sup>.</sup>** <sup>2</sup> Profesionalni softver za stvaranje 3D slika i animacija se plaća 1545,00 \$ godišnje.

#### <span id="page-11-0"></span>5.1. 2.5D GRAFIKA

2.5D računalna grafika je 2D grafička projekcija koja se koristi da bi slike ili scene simulirale pojavu 3D grafike, kada zapravo to nije. Danas se pojam 2.5D obično povezuje s video igrama koje koriste trodimenzionalnu poligonalnu grafiku u kombinaciji s fiksnim 2D pogledom. U prošlosti se pojam "2.5D" češće koristio za označavanje raznih pseudo-3D grafičkih tehnika koje su pokušavale simulirati trodimenzionalnu grafiku bez korištenja 3D poligona, uključujući tehnike u starijim igrama koje sadrže 2D znakove unutar 3D okruženja.

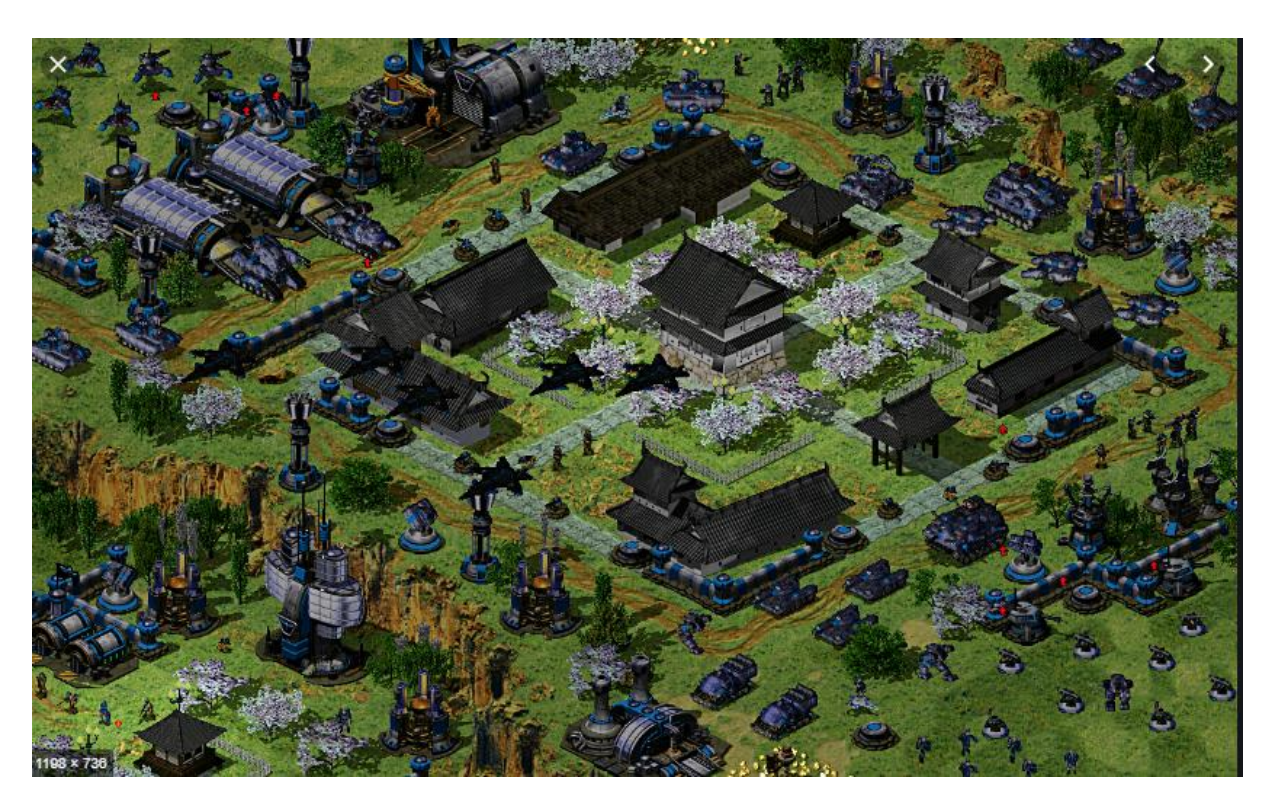

*Slika 5: Primjer 2.5D video igre Izvor: https://gamedev.stackexchange.com/questions/86036/what-is-a-2-5d-environment*

#### <span id="page-11-1"></span>5.2. CGI

'Computer generated imagery' (CGI) je primjena računalne grafike za stvaranje ili doprinos slikama u umjetnosti, tiskanim medijima, video igrama, filmovima, televizijskim programima, kratkim spotovima, reklamama, videozapisima itd.Vizualne scene mogu biti dinamične ili statičke te mogu biti dvodimenzionalne (2D), iako se izraz "CGI" najčešće koristi za 3D računalnu grafiku koja se koristi za stvaranje scena ili posebnih efekata u filmovima i televiziji. Izraz 'CGI animacija' odnosi se na dinamički CGI prikazan kao film. Softver za računalnu grafiku koristi se za izradu računalno kreiranih slika (CGI) za filmove itd. Dostupnost CGI softvera i povećana brzina računala omogućili su pojedinim umjetnicima i malim tvrtkama da proizvode razne igre i vrhunsku umjetnost i to sa osobnog računala kod

kuće. Evolucija CGI dovela je do pojave virtualne kinematografije u 1990-ima, gdje kretnje filmskih kamera nisu ograničene zakonima fizike.

CGI se ostvaruje raznim metodama. Primjerice, uporaba algoritama za generiranje fraktala<sup>3</sup> može proizvesti složene vizualne uzorke. Ostale metode uključuju slikanje u 2D uređivaču slika na osnovi piksela i stvaranje oblika za izradu slika, kao u uređivaču slika na osnovi vektora. CGI se također može izraditi od 3D grafike sa 'ray tracing-om' ili rasteriziranom 3D grafikom. 'Ray tracing' simulira način na koji svjetlost djeluje na površine na razini elementarnih čestica, simulirano rutinskim programiranjem sjena.

Rasterizirani 3D specifičan je za prikaz 'real time' animiranih slika u računalnim i konzolnim video igrama. Zbog potrebe za renderiranjem više kadrova (FPS) u sekundi (u idealnom slučaju šezdeset ili više), rasterizirani 3D koristi jednostavne poligone za definiranje oblika. Složeni vizualni efekti mogu se napraviti kombiniranjem CGI slika u filmu u slojevima, tehnika poznata kao 'compositing'. 'Compositing' je kombinacija više slojeva slika ili video elemenata kako bi se dobila konačna nepokretna ili pokretna slika. Kombinacija slojeva može biti fizička ili softverska operacija. Ova se tehnika često koristi u suradnji s glumcima na zelenom platnu kako bi ih smjestili u simuliranu pozadinu.

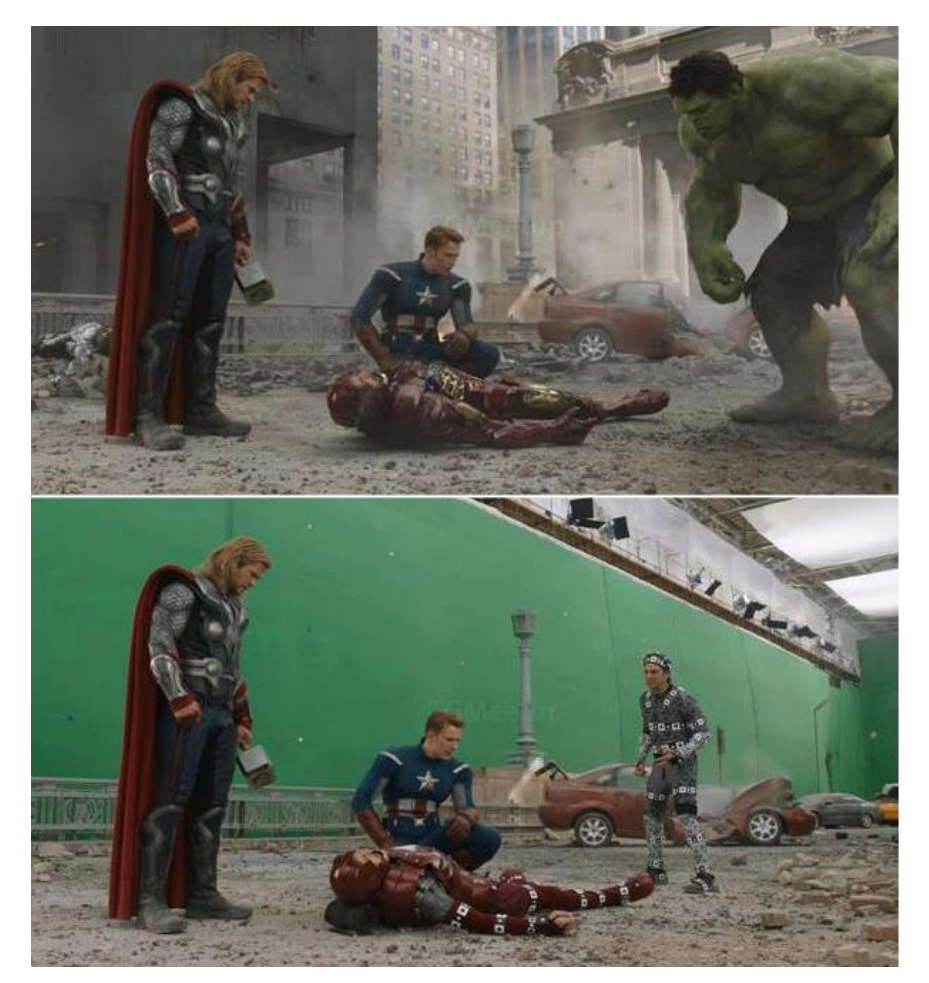

*Slika 6: CGI u filmu 'Avengers' Izvor: https://www.filmykeeday.com/hollywood-special-effects/*

1

<sup>&</sup>lt;sup>3</sup> Fraktali su vrlo složene slike koje računalo generira iz jedne formule. Stvorene su pomoću iteracija. Fraktali se mogu smatrati kao neprekinuti uzorci.

### <span id="page-13-0"></span>5.3. RAY TRACING

'Rendering' je postupak generiranja slike s modela, pomoću softverskog programa. Model je opis trodimenzionalnih objekata u strogo definiranom jeziku ili strukturi podataka. Sadržavao bi informacije o geometriji, gledištu i osvjetljenju teksture. U računalnoj grafici to je posljednji veliki korak koji daje konačni izgled modelima i animacijama. U stvarnom svijetu sve što vidimo u osnovi je rezultat udaranja svjetlosti u predmete u koje gledamo. U računalnoj grafici 'ray tracing' (hrv. Praćenje zraka svjetlosti) je 'rendering' tehnika za prikazivanja slike pronalazeći put svjetlosti kao piksela u ravnini slike i simuliranje učinaka njegovih susreta s virtualnim objektima. Ta tehnika može proizvesti vrlo visoki stupanj vizualnog realizma ali su velike troškove.

'Ray tracing' algoritam koristi elemente slike i izvor svjetlosti. Primjerice, dvije košarkaške lopte koje imaju identične narančaste nijanse boje na sebi neće izgledati isto ako je jedna napravljena od kože, a druga od gume jer će svjetlost na njima biti različita. Sve što je sjajnije, poput metala ili tvrde plastike, proizvest će odraz i osvijetliti predmete u blizini sa neizravnom svjetlošću. Predmeti koji sjede na putu bilo koje svjetlosne zrake napraviti će sjene.

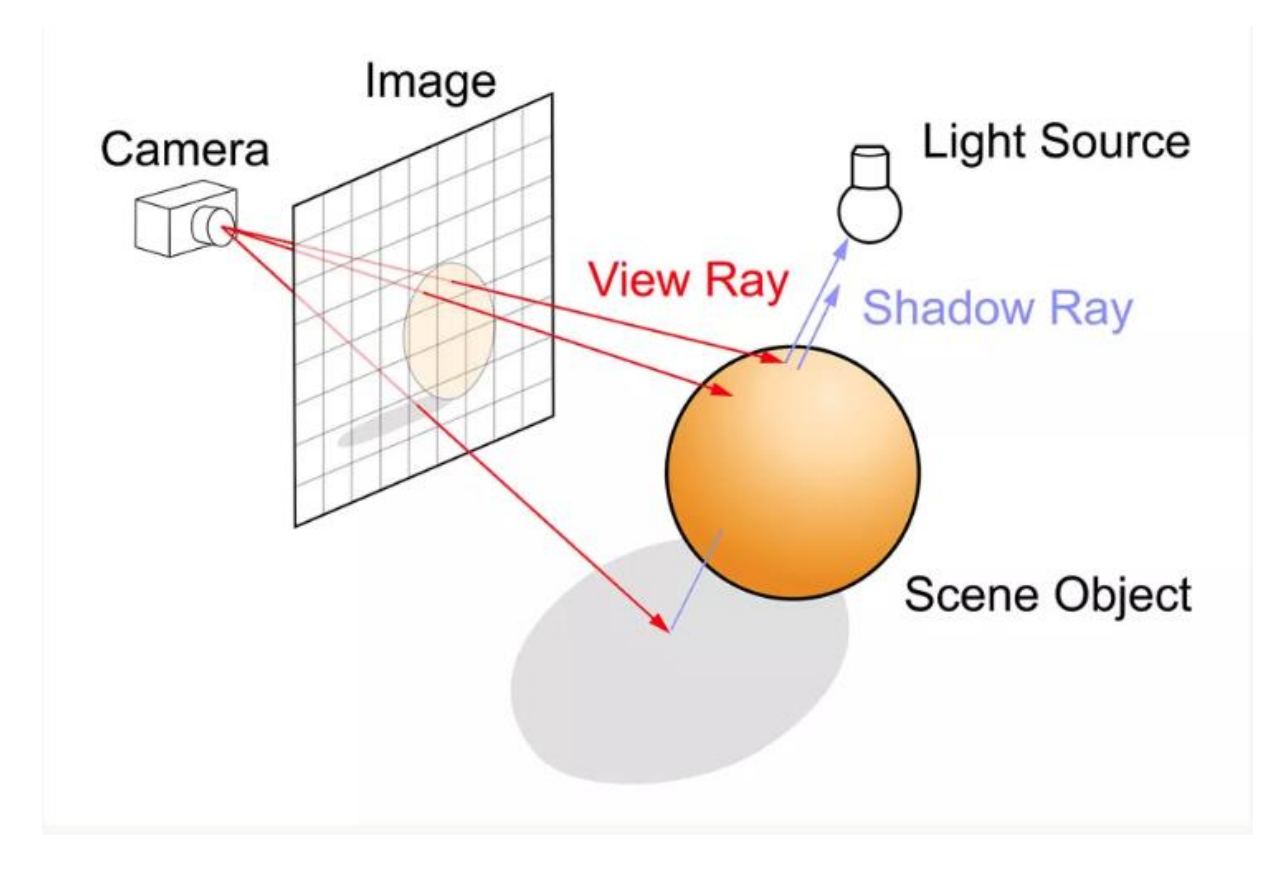

*Slika 7: Diagram Ray Tracing-a Izvor: https://www.polygon.com/e3/2019/6/10/18410733/ray-tracing-xbox-scarlett-ps5-amd-navi-nvidia-rtx*

Zato jer se 'Ray tracing' temelji na simulaciji načina na koji se svjetlost kreće u stvarnom životu i kako se ponaša u interakciji s tvarima i materijalima, na njega utječu zakoni fizike. CGI proizveden uz pomoć 'ray tracing-a' može uistinu biti fotorealističan. Zbog toga je tehnika postala norma u filmskom stvaralaštvu. Ali, nedostatak 'ray tracing-a' je u tome što je on računski intenzivan te je nepraktičan za potrebe grafike video igara.

Na gornjem dijagramu promatrajmo 'grid'<sup>4</sup> kao monitor računala. Da bi se prikazala scena iz video igre, računalo preslikava 3D virtualni svijet igre u 2D pogled koji je monitor. Računalo mora odrediti boju za svaki piksel na zaslonu a 1080p zaslon ima 2 milijuna piksela. Virtualni objekti u računalnoj grafici sastoje se od poligona, ponekad i od tisuća ili milijuna trokuta. Postupak započinje projiciranjem jedne ili više zraka iz kamere kroz svaki piksel i provjeravanjem sječu li zrake s bilo kojim trokutom. Ako zraka pogodi trokut, algoritam koristi podatke poput boje trokuta i njegove udaljenosti od kamere kako bi odredio konačnu boju piksela. Pored toga, zrake mogu odskočiti od trokuta ili putovati kroz njega, stvarajući sve više i više zraka za mjerenje.

Tvrtke poput 'Weta Digital' i 'Pixar' imaju tkzv. "render farms" – super računala koja mogu koristiti tisuće CPU jezgri koje rade zajedno i mogu provesti sate i sate generirajući pojedinačni 'frame'<sup>5</sup> određenog vizualnog efekta ili sve što se na ekranu pojavljuje u CGanimiranom filmu. Sve CPU i GPU kalkulacije koji stvaraju jedan 'frame' od video igre moraju se provesti u djeliću sekunde. To je zato što računalo tijekom igranja video igre mora biti u mogućnosti renderati novi 'frame' najmanje 30 puta svake sekunde kako bi se pružio tkzv. 'smooth gameplay'. Računalna grafika u stvarnom vremenu bila je renderana desetljećima uz pomoć rasterizacije. Iako rasterizacija zahtjeva mnogo računalne snage, moderne grafičke kartice su vješte u upotrebi tehnika za brzo crtanje poligona i pretvaranju tih poligona u piksele koji se onda mogu zasjeniti i osvijetliti. Novije grafičke kartice koriste i rasterizaciju i 'ray tracing' kako bi podijelili proces renderiranja između ovih dviju metoda na manje zadatke koji bi svaka metoda obavljala posebno. Nvidia<sup>6</sup> je prva tvrtka koja je prošle godine proizvela svoju novu liniju grafičkih kartica poznatih kao RTX grafičke kartice koje uključuju hardver koji je posebno zadužen za kalkuliranje 'ray tracing-a' u stvarnom vremenu u video igrama.

-

<sup>4</sup> Struktura sastavljena od niza ravnih ili zakrivljenih linija koje se koriste za strukturiranje sadržaja.

<sup>5</sup> U videu i animaciji, to je pojedinačna slika u nizu svih slika.

<sup>6</sup> Američka korporacija koja proizvoda grafičke kartice za 'gaming' i profesionalno tržište.

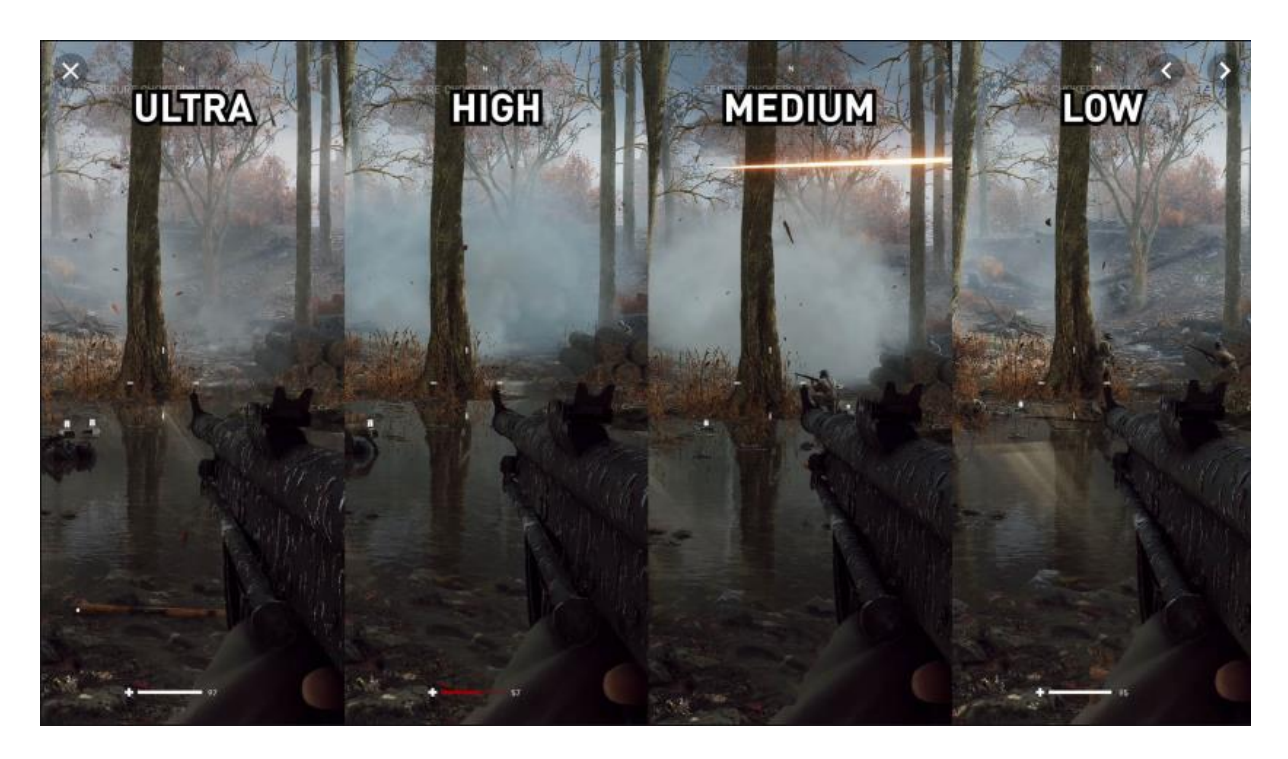

*Slika 8: 'Ray tracing' u BATTLEFIELD V Izvor: https://www.techspot.com/review/1759-ray-tracing-benchmarks-vol-2/*

Još uvijek se nalazimo u ranim danima 'ray tracinga' u video igrama. Za sada na tržištu jedino RTX grafičke kartce of Nvidie nude tehničku podršku za 'ray tracing', zbog čega je broj video igara koje koriste ovu tehniku značajno nizak.

## <span id="page-16-0"></span>6. GPU

Grafička kartica je jedna od osnovnih komponenata računala koja obrađuje i prikazuje 2D ili 3D sliku. Poput matične ploče, grafička kartica je komponenta računala u kojoj se nalaze procesor i RAM. Također ima ulazno/izlazni BIOS čip koji pohranjuje postavke kartice i provodi dijagnostiku u memoriji. Procesor grafičke kartice zvan GPU sličan je procesoru računala (CPU).

Pojma GPU je popularizirala Nvidia 1999. godine kada je proizvela GeForce 256 grafičku karticu koju je nazivala kao prvi GPU na svijetu. GPU je, međutim, dizajniran posebno za izvođenje složenih matematičkih i geometrijskih izračuna koji su potrebni za prikazivanje grafike. Neki od najbržih GPU-a imaju više tranzistora<sup>7</sup> od prosječnog CPU-a. GPU proizvodi puno topline, pa se obično nalazi ispod hladnjaka ili ventilatora. Pored svoje procesorske snage, GPU koristi posebno programiranje za analizu i upotrebu podataka.

Dok GPU stvara slike, negdje se moraju spremiti informacije i dovršene slike. U tu svrhu se koristi RAM kartice koji pohranjuje podatke o svakom pikselu, njegovoj boji i položaju na zaslonu. Dio RAM-a također može djelovati kao međuspremnik 'frame-a', što znači da sadrži dovršene slike koje još nisu došle na red za prikazivanje. Video RAM radi pri velikim brzinama i sustav može čitati i pisati u njega istovremeno.

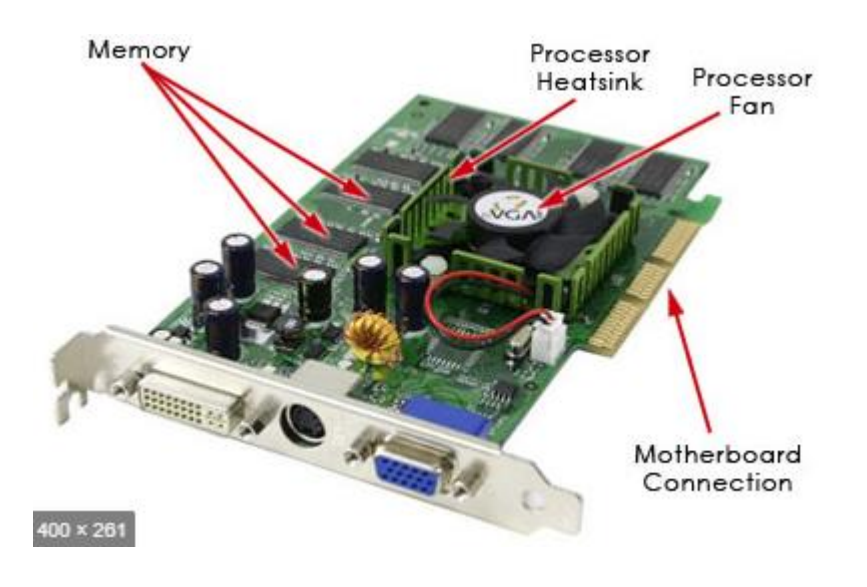

*Slika 9: Primjer grafičke kartice Izvor: https://computer.howstuffworks.com/graphics-card1.htm*

RAM se izravno povezuje na digitalno-analogni 'converter', nazvan DAC. Ovaj 'converter', koji se također naziva RAMDAC, pretvara sliku u analogni signal koji monitor može koristiti.

**<sup>.</sup>** <sup>7</sup> Aktivni poluvodič koji služi za pojačavanje ili prebacivanje električnog signala i električne energije.

Grafička kartica se spaja na matičnu ploču putem jednog od tri sučelja:

- 1. PCI
- 2. AGP
- 3. PCI Express

Peripheral component interconect (PCI) je sabirnica koju je razvio Intel te služi za komunikaciju računalnih komponenti sa procesorom.

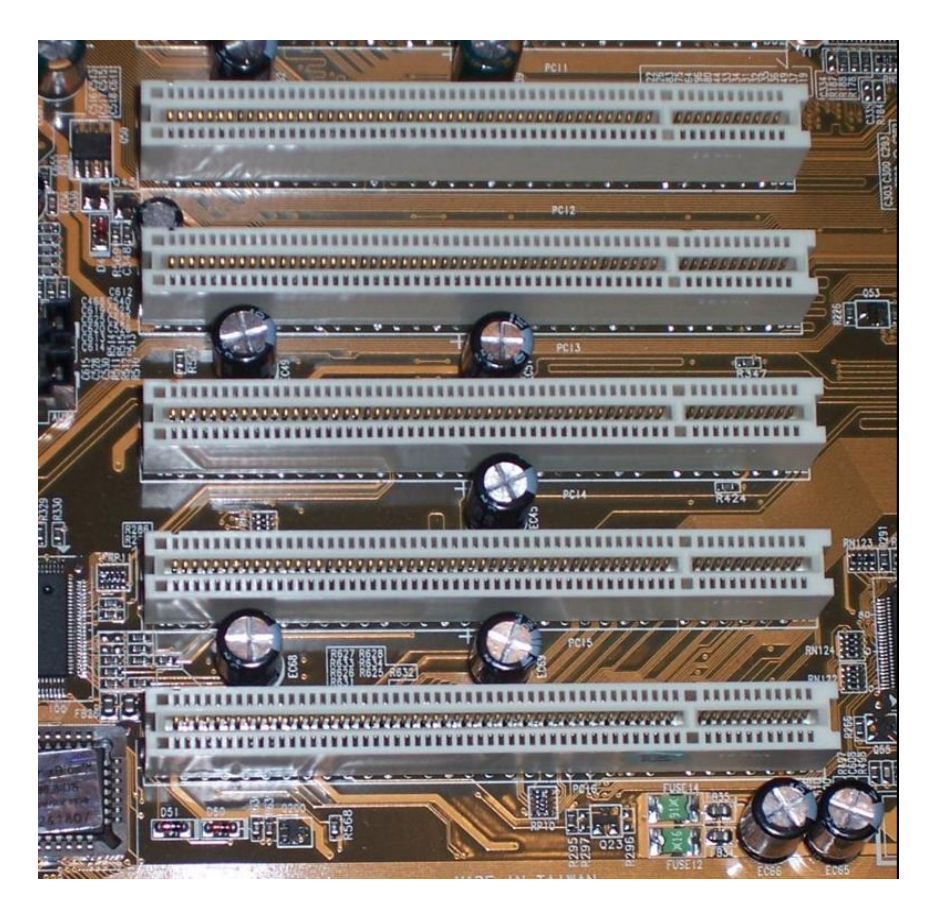

*Slika 10: PCI Izvor: https://computer.howstuffworks.com/pci.htm*

Accelerated graphics port (AGP) je ubrzana sabirnica razvijena od strane Intela radi sve većih zahtjeva 3D video igara i ostalih aplikacija koja isključivo služi za grafičke kartice te se nalazi na matičnoj ploči. PCI Express najnoviji je od ova tri sučelja i omogućuje najbrže brzine prijenosa između grafičke kartice i matične ploče. PCIe Express također podržava upotrebu dvije grafičke kartice na istom računalu.

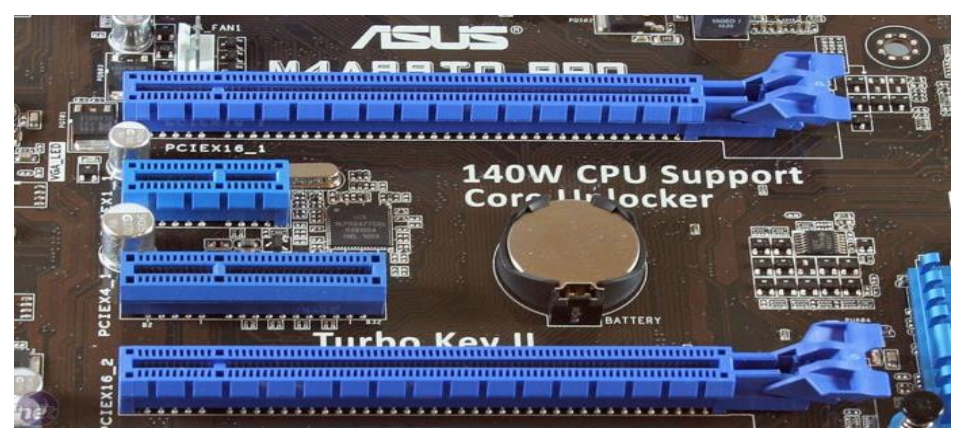

*Slika 11: PCI Express Sučelje Izvor: https://www.deskdecode.com/how-to-check-pci-express-pcie-version-compatibilityon-any-motherboard/*

Većina grafičkih kartica ima dva ili tri priključka za monitor. Jedan je DVI priključak koji podržava LCD ekrane, drugi VGA priključak koji podržava CRT ekrane a treći HDMI (High definition multimedia interface) međusklop preko kojeg se prenose kombinirani auditivni i vizualni podaci u nekomprimiranom obliku. Dobro mjerilo uspješnosti kartice je njena brzina 'frame-a', mjerena u tkzv. 'frames per second' (FPS) (hrv. Kadrovi po sekundi). Brzina kadrova opisuje koliko kompletnih slika kartica može prikazati u sekundi. Ljudsko oko može obraditi oko 25 'freame-a' u sekundi, ali za brzo djelovanje video igra u današnje vrijeme potrebna je brzina 'frame-a' od najmanje 60 FPS-a da bi se osigurao tkzv. 'smooth gameplay'.

Sastavni dijelovi brzine 'frame-a' su:

- Trokuti ili vrhovi po sekundi opisuje kolko brzo može GPU izračunati cijeli poligon ili vrhove koji ga definiraju
- Brzina punjenja piksela opisuje koliko piksela može GPU obraditi u sekundi tj. Koliko brzo može rasterizirati sliku

Hardverske specifikacije koje najviše utječu na brzinu kartice i jedinice u kojima se mjere su:

- 1. GPU clock speed (MHz)
- 2. Size of the memory bus (bits)
- 3. Amount of available memory (MB)
- 4. Memory clock rate (MHz)
- 5. Memory bandwidth (GB/s)
- 6. RAMDAC speed (MHz)

#### <span id="page-19-0"></span>6.1. GEFORCE 256

1

GeForce 256 je originalno izdanje u Nvidijinoj liniji grafičkih kartica "GeForce"<sup>8</sup> . Objavljeno 31. kolovoza 1999. i objavljeno 11. listopada 1999. godine. GeForce 256 je bila plasirana kao "prvi" svjetski GPU, naziv koji je Nvidia u to vrijeme definirala kao "jednočipni procesor s mogućnošću integrirane transformacije, osvjetljenje, postavljanje trokuta i renderiranja te je bila u mogućnosti obraditi do 10 milijuna operacija u sekundi.

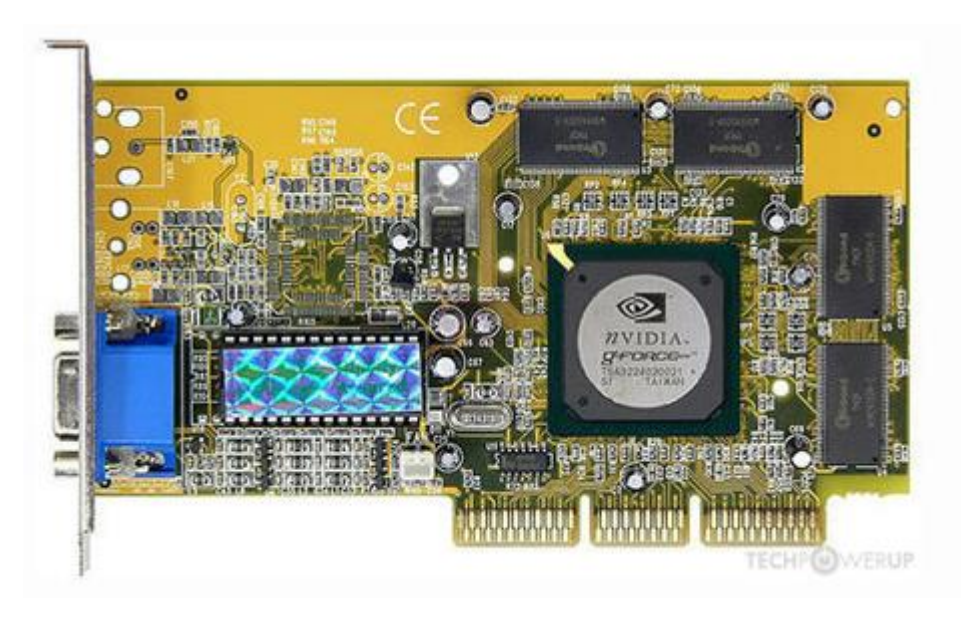

*Slika 12: Prvi GPU GeForce 256 Izvor: https://www.techpowerup.com/gpu-specs/geforce-256-sdr.c731*

<sup>&</sup>lt;sup>8</sup> Ime "GeForce" nastalo je iz natječaja koji je početkom 1999. godine održala Nvidia pod nazivom "Name that chip". Bilo je primljeno 12 000 prijava a 7 pobjednika je za nagradu dobilo Nvidijinu grafičku karticu 'Riva TNT2'.

## <span id="page-20-0"></span>7. ZAKLJUČAK

Pojam računalne grafike su prvi puta osmislili istraživači Verne Hudson i William Fette 1960. godine. Cjelokupna metodologija u računalnoj grafici u velikoj mjeri ovisi o temeljnim znanostima kao što su geometrija, optika, fizika i percepcija. Računalna grafika odgovorna je za učinkovito i smisleno prikazivanje umjetničkih i slikovnih podataka potrošaču. Koristi se i za obradu slikovnih podataka primljenih iz fizičkog svijeta. Mnogo alata je razvijeno za vizualizaciju podataka. Računalno generirane slike mogu se kategorizirati kao 2D ili 3D slike. Kako se tehnologija poboljšavala, smatram da je 3D računalna grafika postala sve češća, ali da se i 2D računalna grafika još uvijek široko koristi.

Glavna razlika između dviju vrsta slikovnih datoteka (raster i vektor) je što se rasterska grafika sastoji od piksela a vektorska grafika se bazire na matematičkim kalkulacijama. Obje metode se koriste pri izradi fotorealističnih slika, tehničkih crteža, dizajniranju loga tvrtke itd. Grafička kartica, kao jedna od najvažnijih komponenti računala, obrađuje podatke uz pomoć svog procesora GPU-a te ih šalje na monitor za prikaz korisniku. Kako informatika kao znanost konstantno napreduje, tako dolazi i do promjena u polju grafičkih kartica. Moderne grafičke kartice preuzimaju brojne poslove sa polja računalne grafike koje je nekad obrađivao CPU i s time rasterećuju ostatak sistema te će se nastaviti razvijati njihova mikroarhitektura kako bi se proizvele brže i bolje kartice što je pozitivno za nas korisnike. Razvoj računalne grafike ima značajan utjecaj na mnoge vrste medija i revolucionirao je animaciju, filmove, reklame, video igre i grafički dizajn općenito.

# <span id="page-21-0"></span>8. POPIS SLIKA

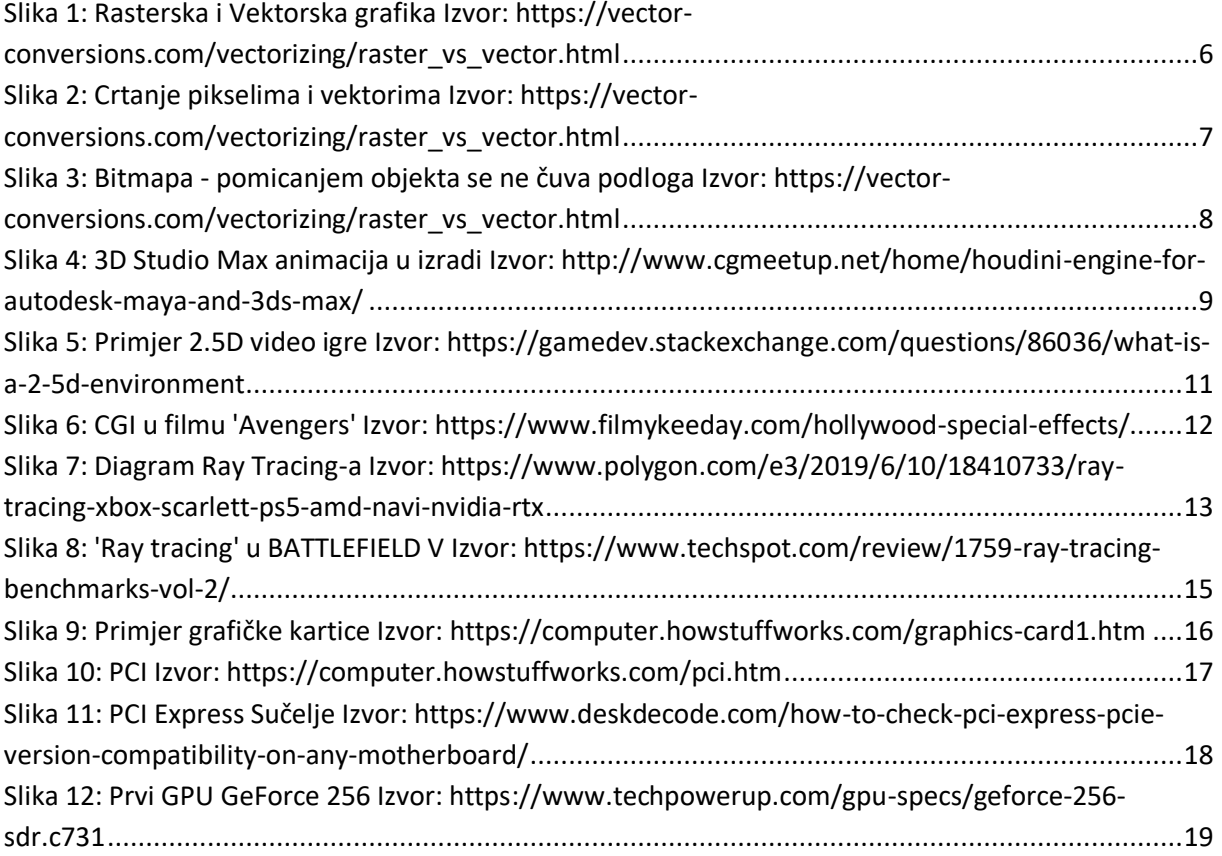

## <span id="page-22-0"></span>9. LITERATURA

Vector conversions [mrežno] // Raster vs Vector -27.8.2019. https://vector-conversions.com/vectorizing/raster\_vs\_vector.html

GeeksForGeeks [mrežno] // Vector vs Raster graphics – 27.8.2019. https://vector-conversions.com/vectorizing/raster\_vs\_vector.html

Graphics Fandom [mrežno] // 2D Computer graphics – 28.8.2019. https://graphics.fandom.com/wiki/2D\_computer\_graphics

Vrender [mrežno] // What is 3D graphics? – 29.8.2019. https://vrender.com/what-is-3d-graphics/

Wikipedia [mrežno] // Computer-Generated Imagery -30.8.2019. https://en.wikipedia.org/wiki/Computer-generated\_imagery

TechRadar [mrežno] // Ray tracing -01.09.2019. https://www.techradar.com/news/ray-tracing

Wikipedia [mrežno] // Ray tracing [graphics] -01.09.2019. https://en.wikipedia.org/wiki/Ray\_tracing\_(graphics)

Nvidia [mrežno] // What's the difference between a CPU and a GPU? -31.8.2019. https://blogs.nvidia.com/blog/2009/12/16/whats-the-difference-between-a-cpu-and-a-gpu/

How Stuff Works [mrežno] // How graphics cards work -30.8.2019. https://computer.howstuffworks.com/graphics-card1.htm

Wikipedia [mrežno] // Computer graphics -06.08.2019. https://en.wikipedia.org/wiki/Computer\_graphics

Merlin [mrežno] // Kolegij Multimedijski sustavi -25.08.2019. https://moodle.srce.hr/2017-2018/my/

TechPowerUp [mrežno] // Nvidia GeForce 256 SDR -01.09.2019. https://www.techpowerup.com/gpu-specs/geforce-256-sdr.c731

Science Daily [mrežno] // Computer Generated Imagery -25.08.2019. https://www.sciencedaily.com/terms/computer-generated\_imagery.htm

Wikipedia [mrežno] // Računalna grafika -22.08.2019. https://hr.wikipedia.org/wiki/Ra%C4%8Dunalna\_grafika